# **HEAVE**

#### PURPOSE

Compute the Heaveside function.

# DESCRIPTION

The Heaveside function is equal to 1 if the input value is greater than or equal to zero and equal to 0 otherwise. DATAPLOT also allows 2 optional parameters, say A and B. Then the function is equal to 1 if the input value is between (inclusive) A and B and equal to zero otherwise. If no second argument is given, it is assumed to be zero and if no third argument is given, it is assumed to be machine infinity.

This second form is useful for defining functions that vary over different ranges of the input variable. For example, to define a function that is  $X^{**2}$  for positive values and  $X^{**3}$  for negative values, enter the following command:

LET FUNCTION  $F = X^{**}2^*HEAVE(X) + X^{**}3^*HEAVE(X, -3.4/10^{**}37,0)$ PLOT F FOR  $X = -50.015$ 

Note that this method does NOT protect against invalid arithmetic operations such as division by zero or the square root of a negative number.

# SYNTAX

LET <y> = HEAVE(<x>,<a>,<b>) <SUBSET/EXCEPT/FOR qualification>

where  $\langle x \rangle$  is a number, parameter, or variable;

<a> is an optional number, parameter, or variable which defines the lower cut-off value;

<b> is an optional number, parameter, or variable which defines the upper cut-off value;

 <y> is a variable or a parameter (depending on what <x>, <a>, and <b> are) where the computed heaveside function is stored; and where the <SUBSET/EXCEPT/FOR qualification> is optional.

# EXAMPLES

LET  $A = HEAVE(X)$ LET  $A = HEAVE(X,4)$ LET  $X2 = HEAVE(X, 0.5, 1.0)$ 

#### DEFAULT

None

# SYNONYMS

None

## RELATED COMMANDS

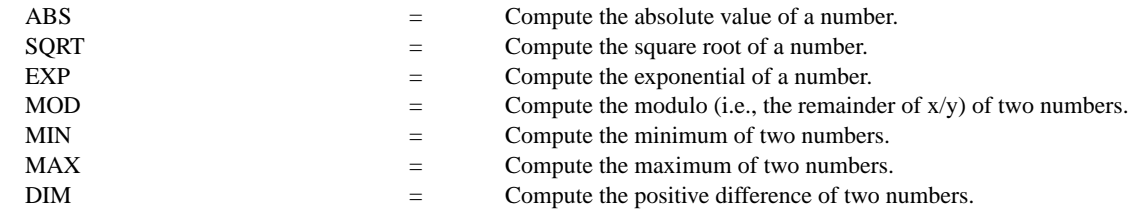

#### APPLICATIONS

Elementary function

#### IMPLEMENTATION DATE

95/4

#### **Auxillary HEAVE**

## PROGRAM

TITLE AUTOMATIC Y1TIC OFFSET 0.1 0.1 MULTIPLOT 2 2; MULTIPLOT CORNER COORDIANTES 0 0 100 100 PLOT HEAVE(X) FOR  $X = -50.015$ PLOT HEAVE(X,2) FOR  $X = -50.015$ PLOT HEAVE $(X,1,4)$  FOR  $X = -50.015$ PLOT HEAVE $(X, 4, 1)$  FOR  $X = -50.015$ END OF MULTIPLOT

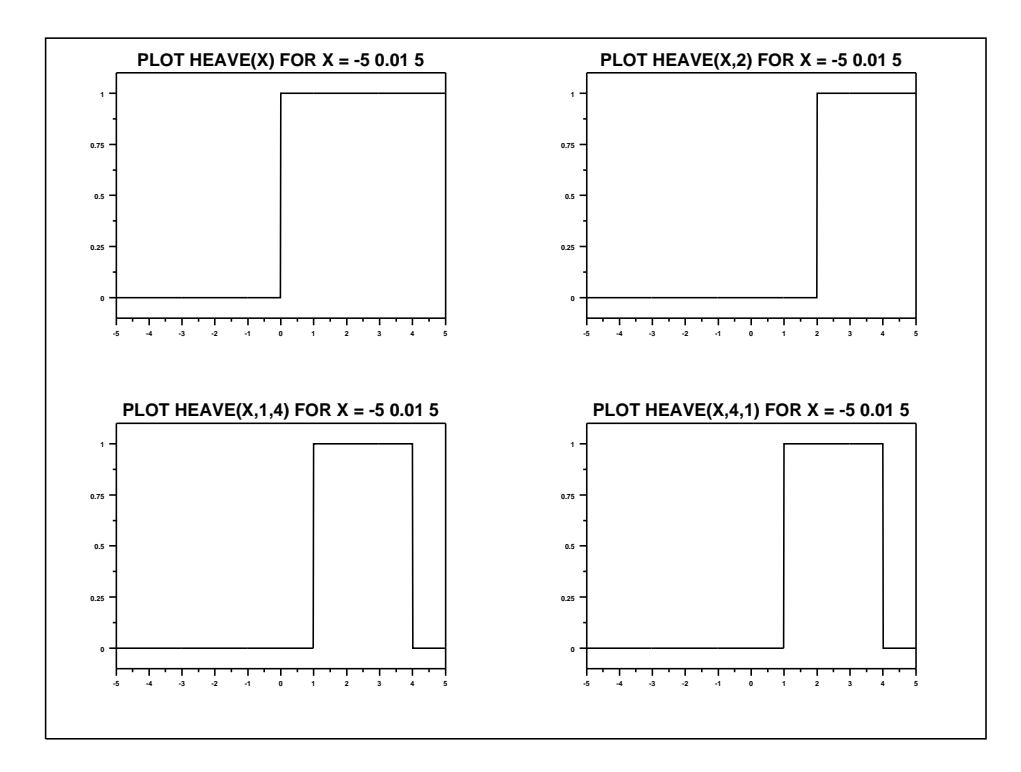